## **Оглавление**

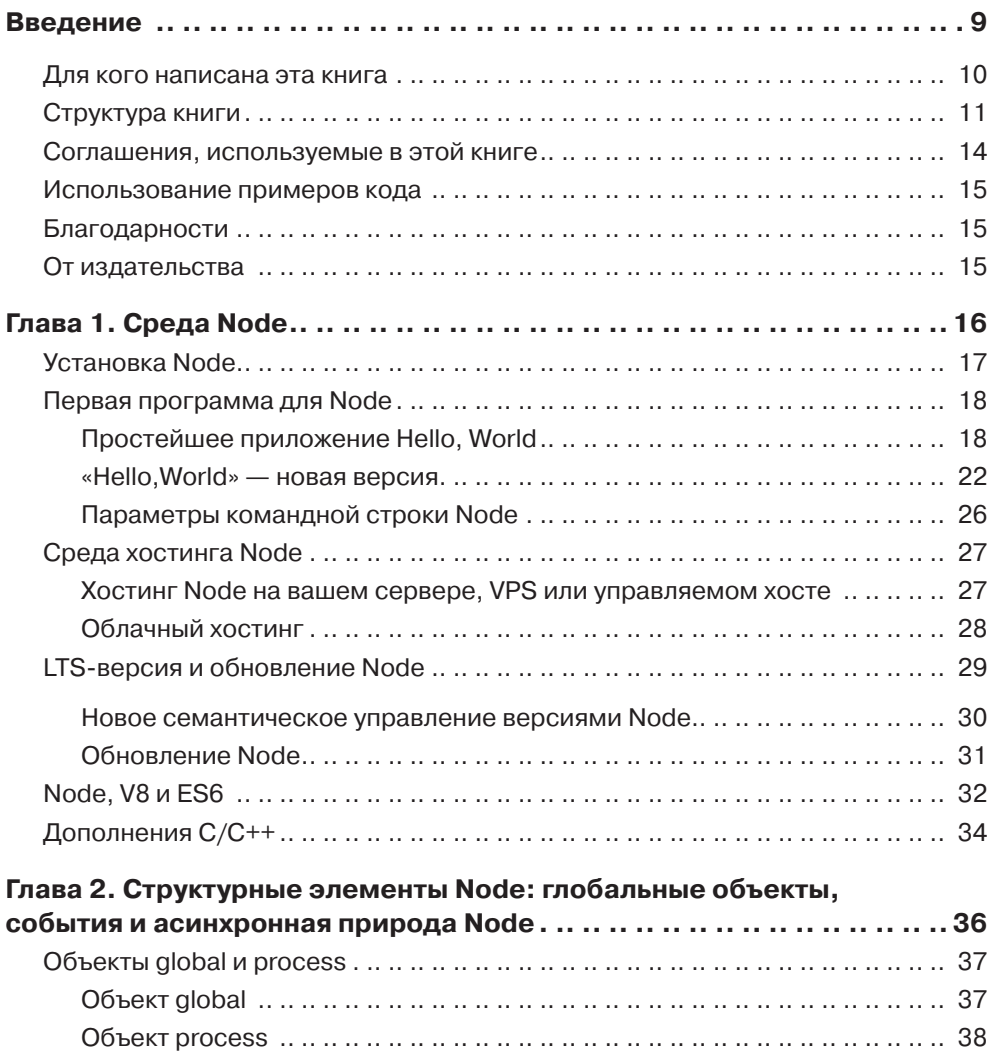

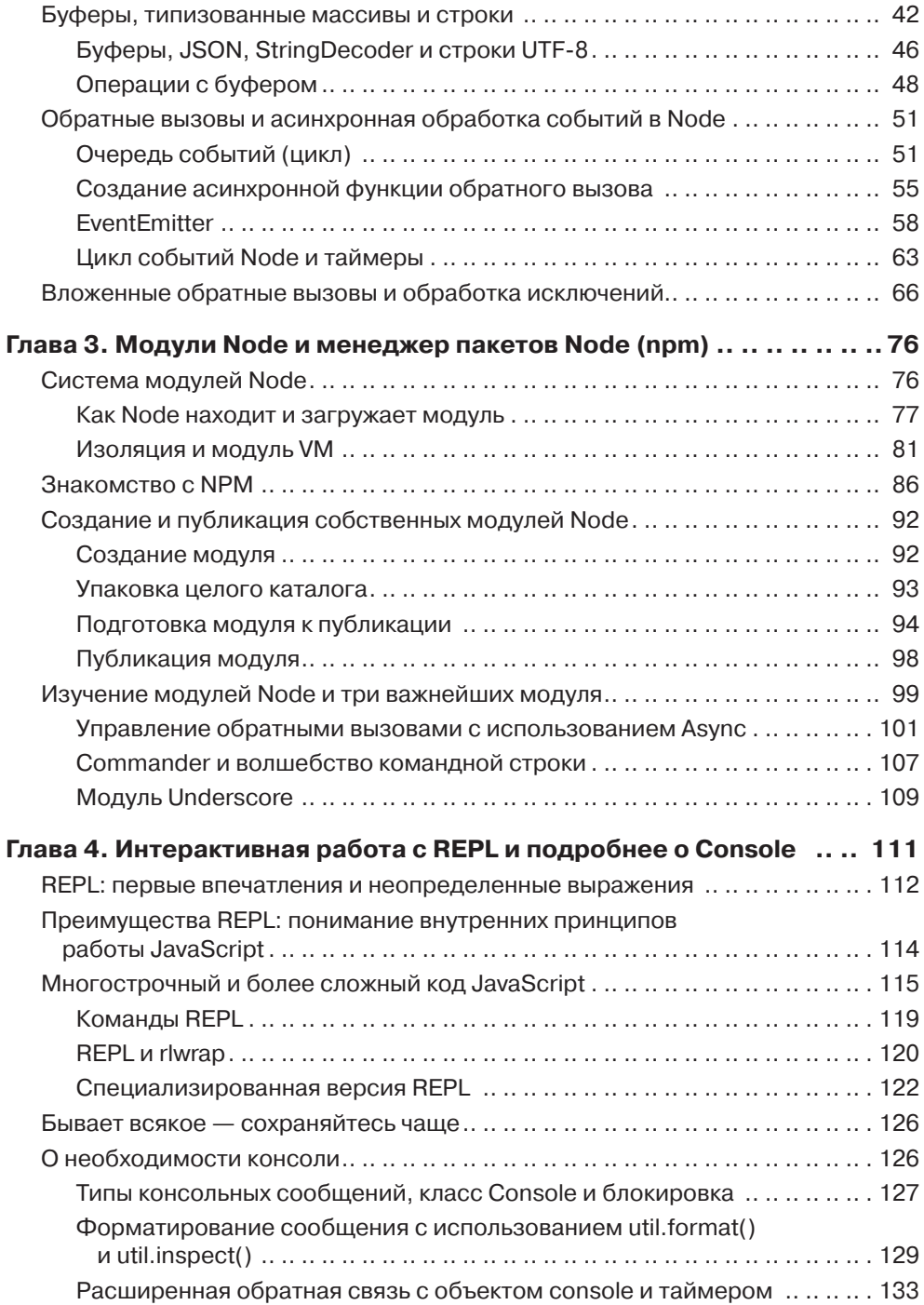

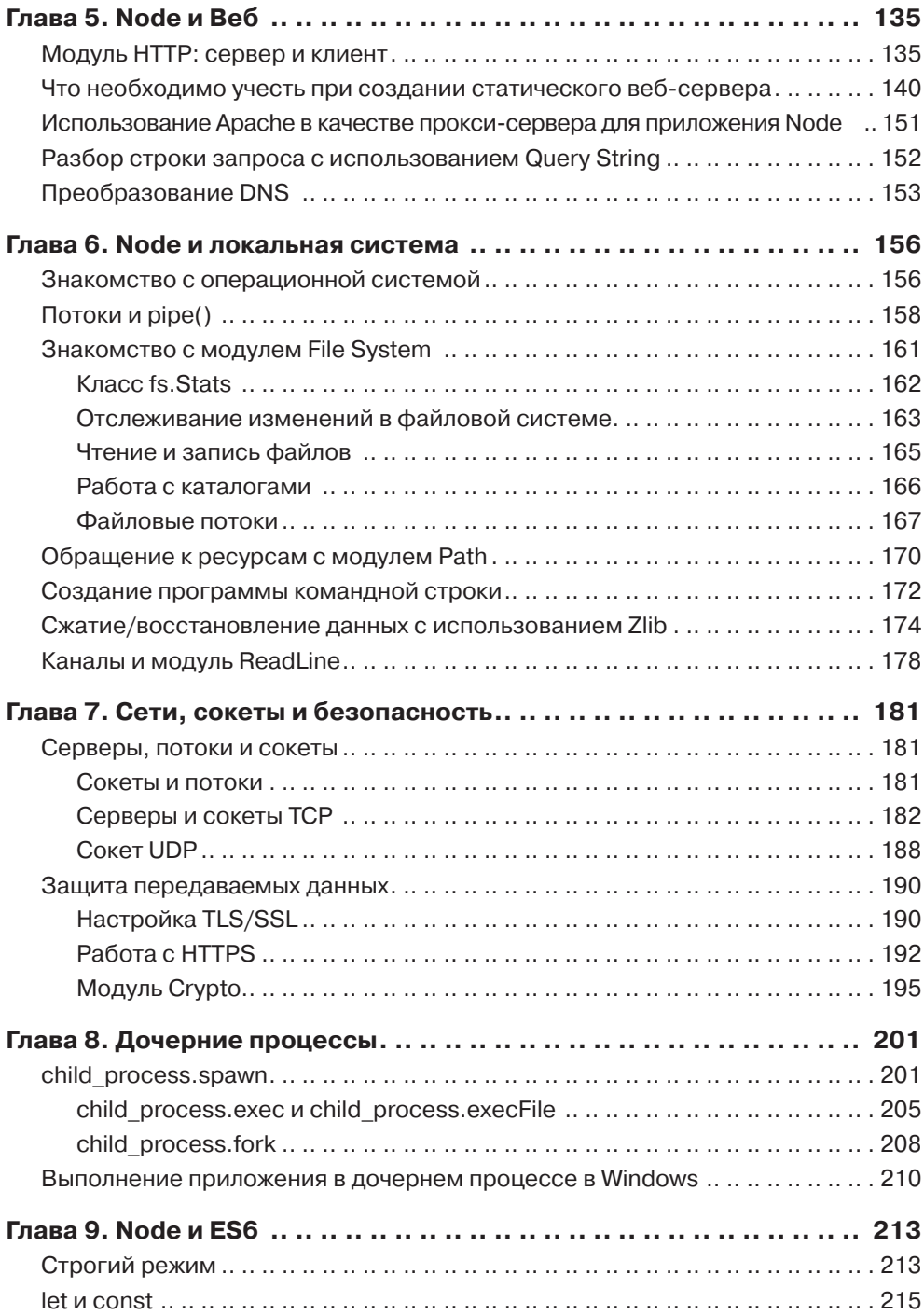

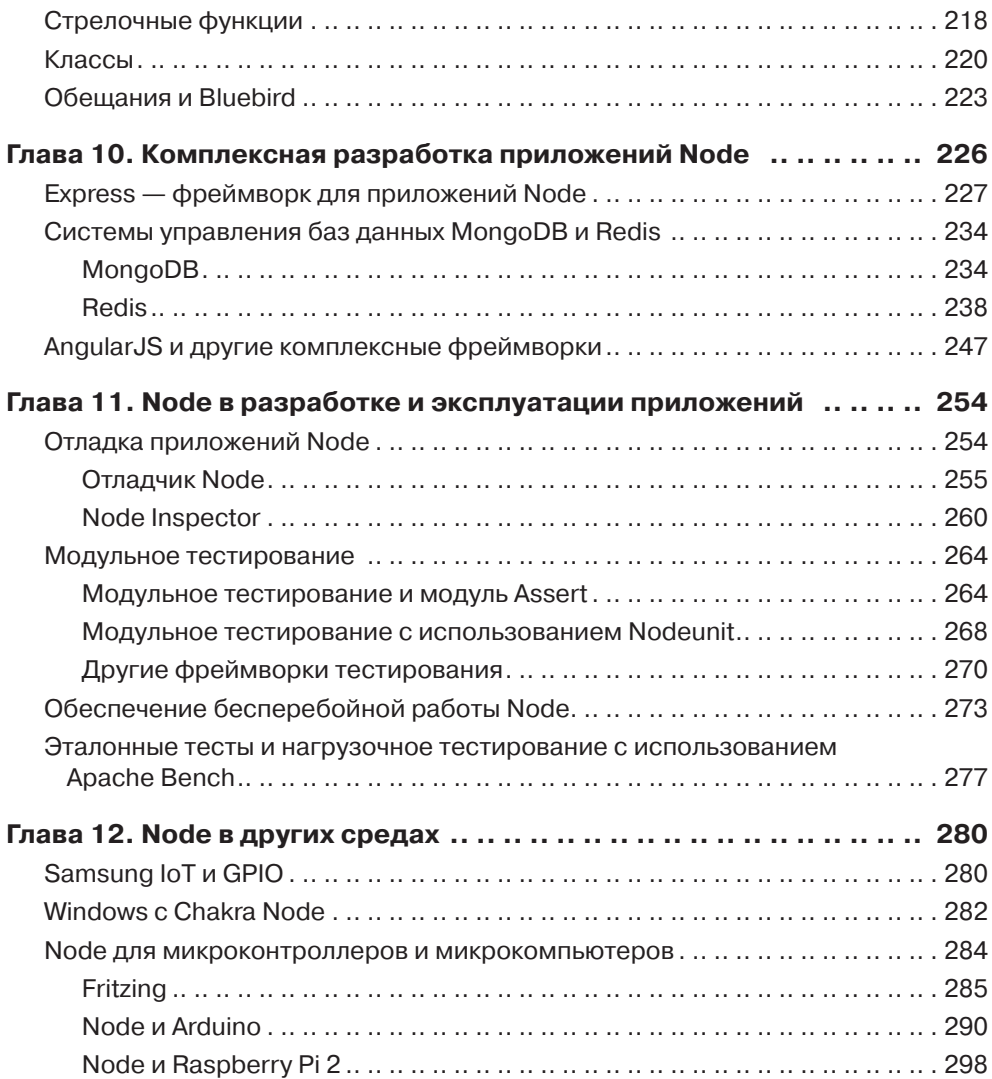